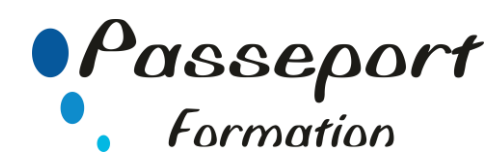

# Excel Fonctions Avancées Niveau III

## *Destiné aux*

Utilisateurs confirmés d'Excel avec un niveau perfectionnement ou avec les connaissances équivalentes

## *Objectif général*

- Maîtriser les fonctions complexes et savoir les imbriquer
- Créer des tableaux de simulation dynamiques
- Maîtriser les instructions nécessaires pour écrire des macrocommandes
- Automatiser des tâches simples et interactives

#### *Modalité Positionnement Stagiaire*

Fiche de Préformation à remplir par le stagiaire avant la formation

#### *Modalité Accès*

Sur Inscription

## *Prérequis*

Utilisateurs confirmés d'Excel avec un niveau perfectionnement ou avec les connaissances équivalentes Avoir suivi le cours Excel «perfectionnement» ou en maîtriser les fonctions traitées

#### **Itinéraire pédagogique**

Au début de la formation, tour de table du formateur avec Fiche de Préformation à remplir Remise plan de formation

#### **1 Exploiter les Plages Nommées**

- Créer et modifier une plage nommée
- Utiliser une plage nommée dans une formule
- Créer des listes déroulantes liées (fonction indirect)
- Maîtriser le remplissage instantané

## **2 Fonctions complexes et imbrications**

- Imbriquer la fonction Si
- Relayer les SI pour dépasser la limite d'imbrication
- Utilisation des Et Ou dans les Si
- Gestion d'erreur dans une fonction Recherche
- Concaténer les fonctions de Recherche
- Maîtriser les fonctions Index et Equiv
- Maîtriser les fonctions de traitement du texte

#### **3 Outils de Simulation**

- Mettre en place le Gestionnaire de Scénarios
- Utiliser la valeur cible et le solveur
- Mettre en place des tables à variables croisées
- Associer des contrôles de formulaires et ActiveX aux simulations

#### **4 Les Macros**

- Méthodologie de création d'une macro
- Les limites des macros enregistrées
- Utiliser l'enregistreur de macros
- Enregistrer des macros en références relatives
- Appeler la macro par la liste des macros
- Création d'un onglet, un groupe, une commande

#### **5 Les bases du Visual Basic**

- Visual Basic Editor : Projet, Propriétés, Module
- Insérer des commentaires
- Exemple d'objet, de méthode et de propriété
- Notions de variables
- Exploiter les boites de dialogue de type MsgBox ou InputBox

#### **6 Exercices de réalisation de macros**

- Mise en forme, Gestion d'un classeur et des feuilles de calcul
- Importation et conversion de données externes
- Automatisation d'un filtre élaboré
- Automatisation de la protection des formules d'un tableau

## **Méthode et pédagogie**

Travaux pratiques sur micro-ordinateur. 1 Micro-ordinateur / Stagiaire Un formateur – Cours traditionnel au tableau avec vidéo projecteur Support de Cours Papier Clé USB offerte avec support de cours en Format PDF et exercices Évaluation sur la base d'exercices pratiques Attestation de fin de stage Possibilité de passage du PCIE

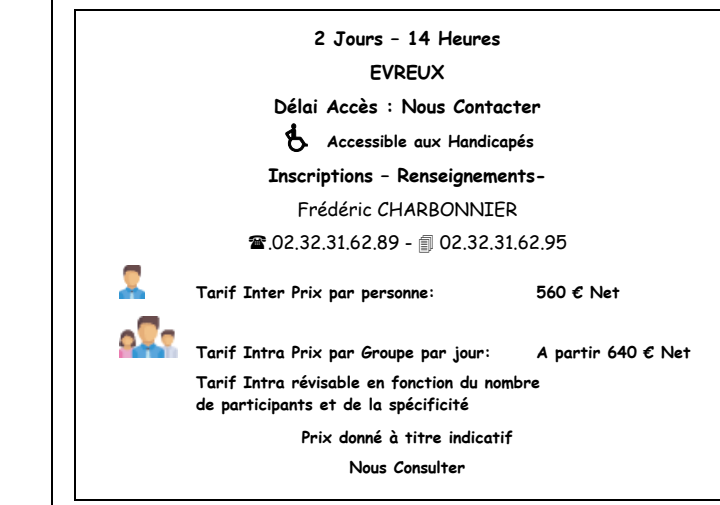